# **Beschijving (docent)**

## **Inhoud**

Deze Authentieke Leeractiviteit (ALA) wordt gegeven in de vorm van een project, getiteld  $\leq x$ -theorie >. De student doorloopt daarbij de volgende stappen:

• Stage niveau 2

Tijdens het project werkt de student aan de competenties .

## **Uitvoering en begeleiding**

De leereenheid kan worden uitgevoerd gedurende één lesperiode van 10 weken. De student wordt begeleid bij het maken van de opdrachten tijdens de leereenheid. De docent is beschikbaar voor het beantwoorden van vragen en helpt de student verder indien zij er alleen niet uitkomt.

#### **Beoordeling**

Voor het evalueren van de leereenheid worden de producten van de student beoordeeld. De student dient een portfolio samen te stellen met de volgende producten:

#### <x-evaluatie-lijst>

De leereenheid is met succes afgerond als de student gemiddeld minimaal 5,5 van 10 punten behaalt op de gestelde leerdoelen en beschreven competenties.

Bij een eindcijfer van 5,5 of hoger ontvangt de student alle studiepunten. Bij een eindcijfer van minder dan 5,5 worden geen studiepunten toegekend.

## **Beschijving (student)**

#### **Inhoud**

Je gaat 10 weken lang werken aan het project  $\leq x$ -theories. Daarbij werk je aan de volgende opdrachten:

## <x-opdracht-lijst>

#### **Uitvoering en begeleiding**

Je werkt zelfstandig aan het project. De resultaten van je werk verzamel je in een portfolio. Tijdens het maken van de opdrachten wordt je begeleid. De docent is beschikbaar voor het beantwoorden van vragen en helpt je verder als je er alleen niet uitkomt.

#### **Beoordeling**

Aan het einde van de lesperiode worden de producten in je portfolio beoordeeld. Je hebt de lesperiode met succes afgerond als de beoordeling van je portfolio minimaal een 5,5 is.

Bij een eindcijfer van 5,5 of hoger ontvang je alle studiepunten. Bij een eindcijfer van minder dan 5,5 ontvang je geen studiepunten.

#### **Benodigde faciliteiten (student)**

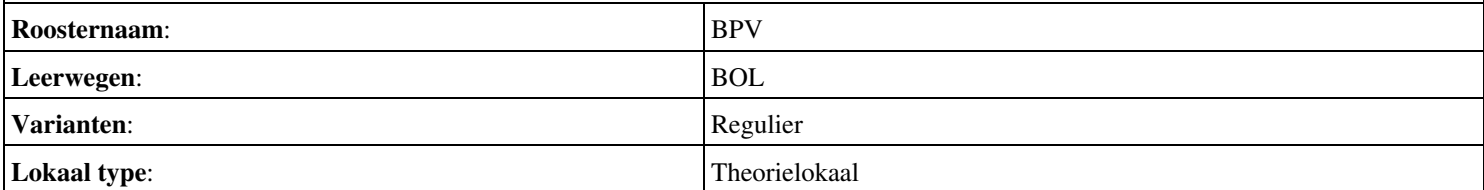

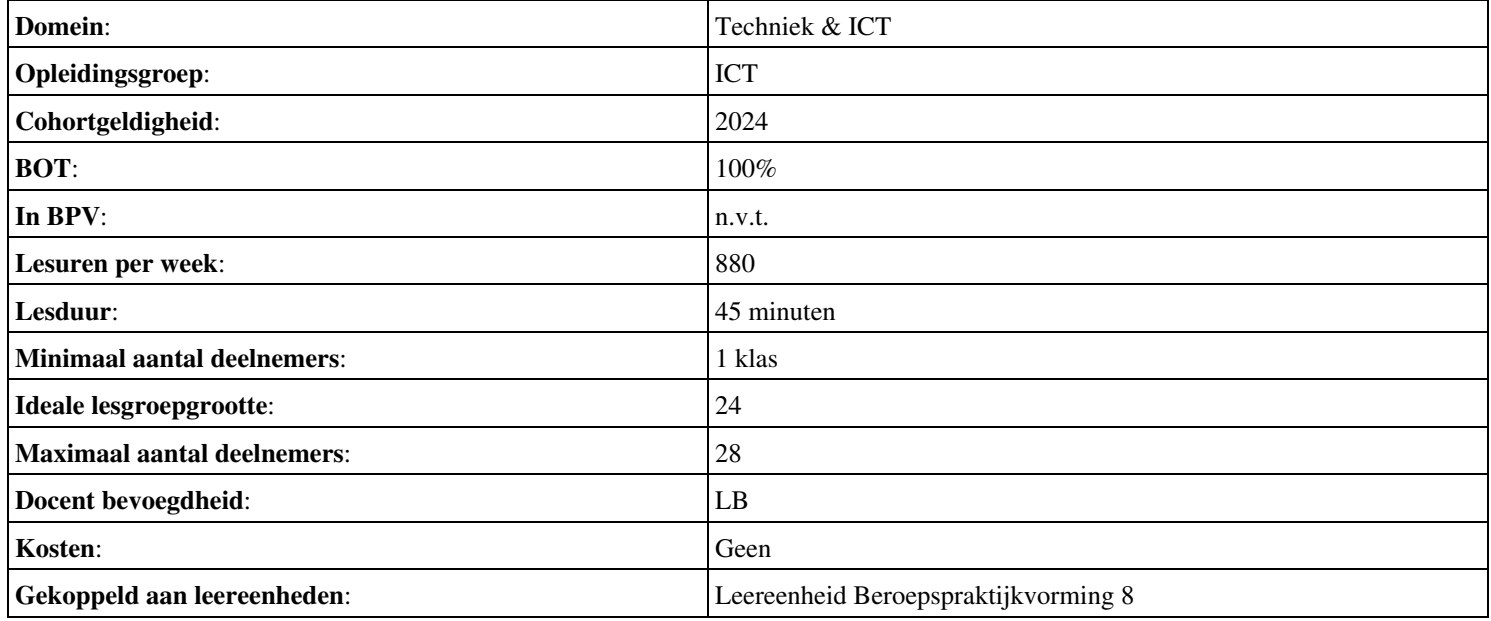

# **Beschijving (docent)**

## **Inhoud**

Deze Authentieke Leeractiviteit (ALA) wordt gegeven in de vorm van een project, getiteld Final test. De student doorloopt daarbij de volgende stappen:

• TLG - Demonstrate IPv6

Tijdens het project werkt de student aan de competenties benoemen, beschrijven, herkennen.

## **Uitvoering en begeleiding**

De leereenheid kan worden uitgevoerd gedurende één lesperiode van 10 weken. De student wordt begeleid bij het maken van de opdrachten tijdens de leereenheid. De docent is beschikbaar voor het beantwoorden van vragen en helpt de student verder indien zij er alleen niet uitkomt.

#### **Beoordeling**

Voor het evalueren van de leereenheid worden de producten van de student beoordeeld. De student dient een portfolio samen te stellen met de volgende producten:

• Behandelde stof

De leereenheid is met succes afgerond als de student gemiddeld minimaal 5,5 van 10 punten behaalt op de gestelde leerdoelen en beschreven competenties.

Bij een eindcijfer van 5,5 of hoger ontvangt de student alle studiepunten. Bij een eindcijfer van minder dan 5,5 worden geen studiepunten toegekend.

## **Beschijving (student)**

#### **Inhoud**

Je gaat 10 weken lang werken aan het project Final test. Daarbij werk je aan de volgende opdrachten:

## <x-opdracht-lijst>

#### **Uitvoering en begeleiding**

Je werkt zelfstandig aan het project. De resultaten van je werk verzamel je in een portfolio. Tijdens het maken van de opdrachten wordt je begeleid. De docent is beschikbaar voor het beantwoorden van vragen en helpt je verder als je er alleen niet uitkomt.

#### **Beoordeling**

Aan het einde van de lesperiode worden de producten in je portfolio beoordeeld. Je hebt de lesperiode met succes afgerond als de beoordeling van je portfolio minimaal een 5,5 is.

Bij een eindcijfer van 5,5 of hoger ontvang je alle studiepunten. Bij een eindcijfer van minder dan 5,5 ontvang je geen studiepunten.

#### **Benodigde faciliteiten (student)**

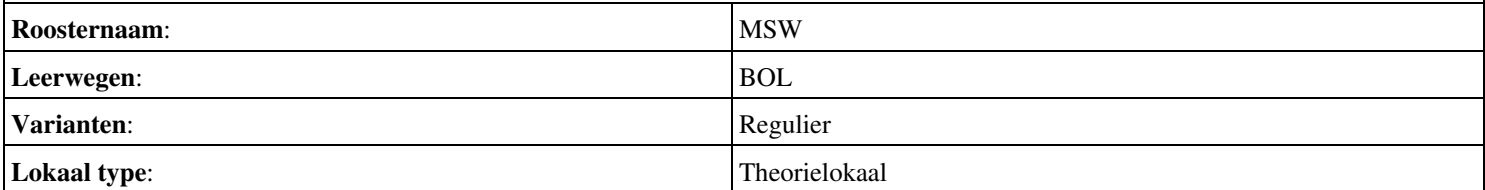

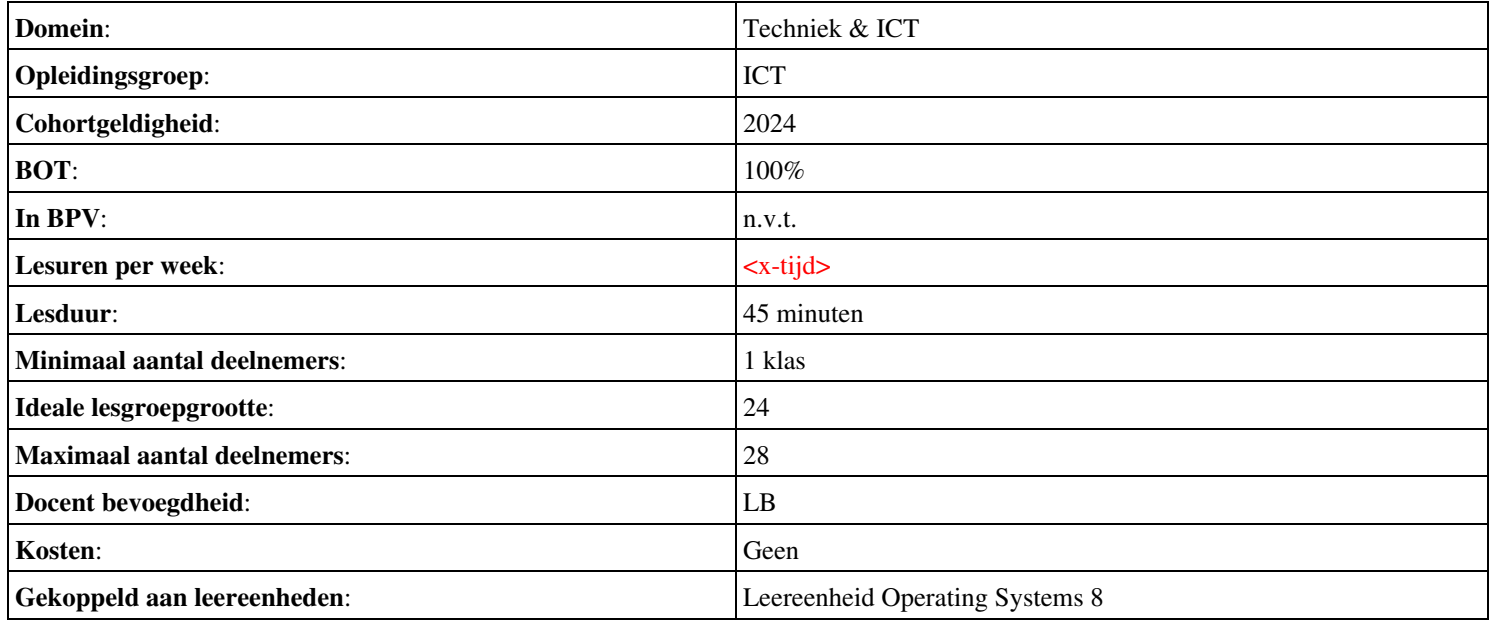

# **Onderwijsproduct Projecten 8 (PT07 - IT Solutions - Houtfabriek De Keizer)**

# **Algemene informatie onderwijsproduct**

# **Beschijving (docent)**

## **Inhoud**

Deze Authentieke Leeractiviteit (ALA) wordt gegeven in de vorm van een project, getiteld PT07 - IT Solutions - Houtfabriek De Keizer. De student doorloopt daarbij de volgende stappen:

- Oriënteren
- Plannen en voorbereiden
- Uitvoeren
- Opleveren en evalueren

Tijdens het project werkt de student aan de competenties analyseren, assembleren, configureren, evalueren, formuleren, installeren, inzetten, leveren, onderzoeken, opleveren, opvolgen, rapporteren, realiseren, toepassen, tonen, uitvoeren.

## **Uitvoering en begeleiding**

De leereenheid kan worden uitgevoerd gedurende één lesperiode van 10 weken. De student wordt begeleid bij het maken van de opdrachten tijdens de leereenheid. De docent is beschikbaar voor het beantwoorden van vragen en helpt de student verder indien zij er alleen niet uitkomt.

## **Beoordeling**

Voor het evalueren van de leereenheid worden de producten van de student beoordeeld. De student dient een portfolio samen te stellen met de volgende producten:

- Doel van de projecttaak (een A4); Bijgewerkt POP-formulier (Bijlage 1); Ingevuld formulier Urenverantwoording (Bijlage 3);
- Lijst met benodigdheden voor de uitvoering van de opdrachten; Planning werkzaamheden; Ingevuld formulier Urenverantwoording;
- Uitwerking Werkbon 3;
- Werkend netwerk volgens eisen van TO;
- Bijgewerkte versie van TO; Ingevuld formulier Urenverantwoording; Ingevuld POP-formulier
- Bijgewerkt POP-formulier (Bijlage 1); Bijgewerkt en ondertekend urenverantwoordingsformulier; Bijgewerkt Functioneringsformulier (Bijlage 4); Ingevulde Monitor (Bijlage 6);

De leereenheid is met succes afgerond als de student gemiddeld minimaal 5,5 van 10 punten behaalt op de gestelde leerdoelen en beschreven competenties.

Bij een eindcijfer van 5,5 of hoger ontvangt de student alle studiepunten. Bij een eindcijfer van minder dan 5,5 worden geen studiepunten toegekend.

# **Beschijving (student)**

# **Inhoud**

Je gaat 10 weken lang werken aan het project PT07 - IT Solutions - Houtfabriek De Keizer. Daarbij werk je aan de volgende opdrachten:

- Bestudeer READER; Maak een lijst met uit te voeren werkzaamheden; Schrijf op wat je wel kunt en wat niet; Vul je POP formulier in;
- Maak een lijst met benodigdheden; Maak een werkverdeling (plannen werkzaamheden); Vul het urenverantwoordeingformulier in;
- Werkbon 1 Adviseren budgetconfiguratie; Werkbon 2 Voorbereidende werkzaamheden Technisch Ontwerp (TO); Werkbon 3 - Installeren en configureren Windows server volgens TO;
- Installeer en configureer de Windows client en het algemene Workstation;
- Installeer en configureer het draadloos netwerk;
- Installeer en configureer het Document Management System (DMS)
- Installeer en configureer een DMDB;

## **Uitvoering en begeleiding**

Je werkt zelfstandig aan het project. De resultaten van je werk verzamel je in een portfolio. Tijdens het maken van de opdrachten wordt je begeleid. De docent is beschikbaar voor het beantwoorden van vragen en helpt je verder als je er alleen niet uitkomt.

## **Beoordeling**

Aan het einde van de lesperiode worden de producten in je portfolio beoordeeld. Je hebt de lesperiode met succes afgerond als de beoordeling van je portfolio minimaal een 5,5 is.

Bij een eindcijfer van 5,5 of hoger ontvang je alle studiepunten. Bij een eindcijfer van minder dan 5,5 ontvang je geen studiepunten.

- DOCENT: M. Brok, E. Kanis (2008). Begeleidershandleiding Projecttaak 7 IT Solutions. Stchting Consortium Beroepsonderwijs
- READER: M. Brok, E. Kanis (2008). Leerlingboek Projecttaak 7 IT Solutions. Stchting Consortium Beroepsonderwijs
- BIJLAGE: bijlage 1 pt 7 popformulier.doc
- BIJLAGE: bijlage 3 pt 7 formulier urenverantwoording.doc
- BIJLAGE: bijlage 2 pt 7 werkopdrachten it solutions.doc
- BIJLAGE: TO Projecttaak 7 IT Solutions.pdf
- BIJLAGE: bijlage 4 pt 7 functioneringsformulier.doc
- BIJLAGE: bijlage 5 pt 7 monitor.doc

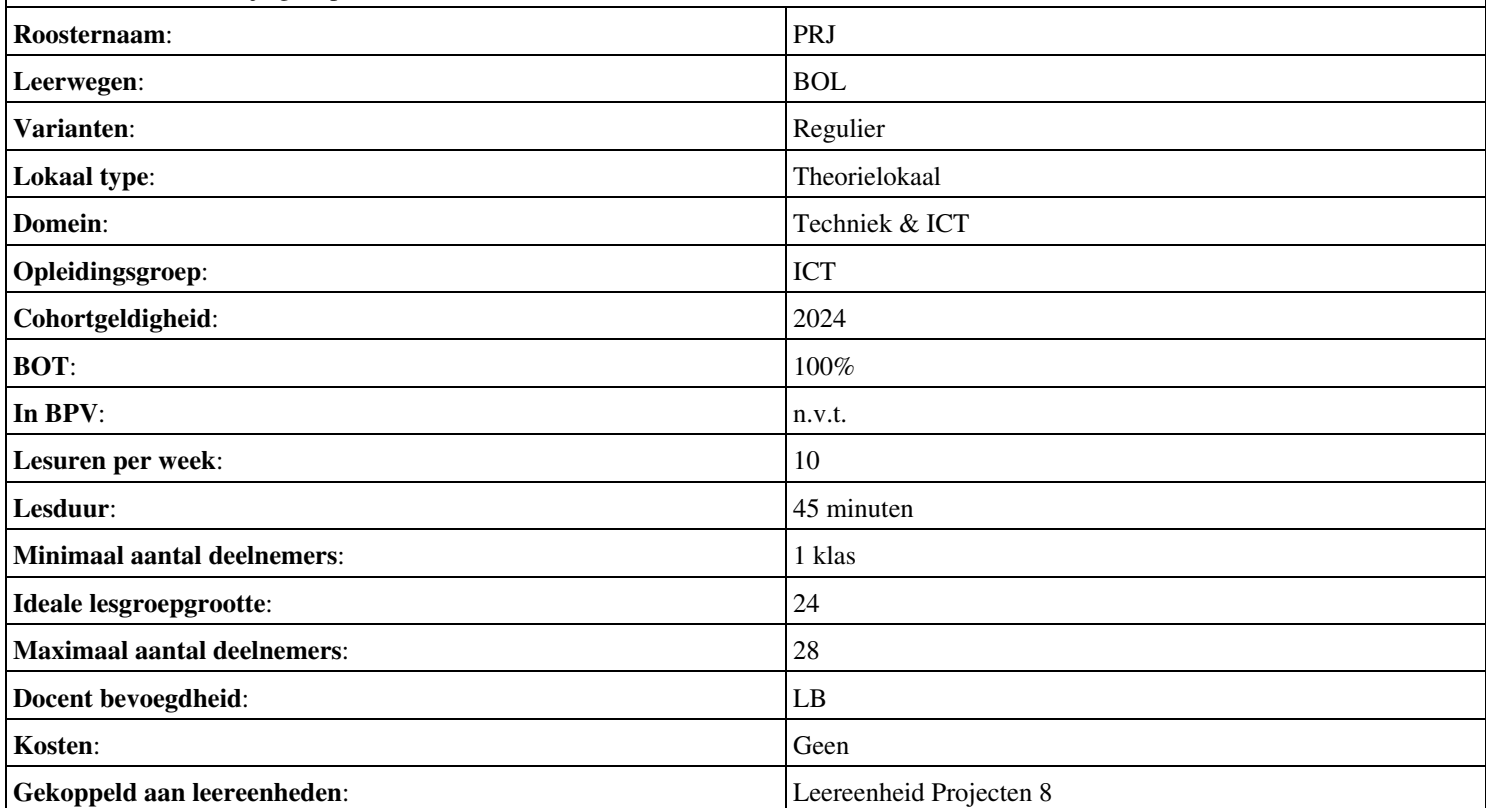

# **Beschijving (docent)**

## **Inhoud**

Deze Authentieke Leeractiviteit (ALA) wordt gegeven in de vorm van een project, getiteld  $\leq x$ -theorie >. De student doorloopt daarbij de volgende stappen:

- Assemblage
- Patchen
- SCSI

Tijdens het project werkt de student aan de competenties .

#### **Uitvoering en begeleiding**

De leereenheid kan worden uitgevoerd gedurende één lesperiode van 10 weken. De student wordt begeleid bij het maken van de opdrachten tijdens de leereenheid. De docent is beschikbaar voor het beantwoorden van vragen en helpt de student verder indien zij er alleen niet uitkomt.

#### **Beoordeling**

Voor het evalueren van de leereenheid worden de producten van de student beoordeeld. De student dient een portfolio samen te stellen met de volgende producten:

#### <x-evaluatie-lijst>

De leereenheid is met succes afgerond als de student gemiddeld minimaal 5,5 van 10 punten behaalt op de gestelde leerdoelen en beschreven competenties.

Bij een eindcijfer van 5,5 of hoger ontvangt de student alle studiepunten. Bij een eindcijfer van minder dan 5,5 worden geen studiepunten toegekend.

## **Beschijving (student)**

#### **Inhoud**

Je gaat 10 weken lang werken aan het project  $\leq x$ -theories. Daarbij werk je aan de volgende opdrachten:

- Zoekopdracht 16
- Zoekopdracht 17
- Zoekopdracht 18
- Zoekopdracht 19
- Zoekopdracht 20

## **Uitvoering en begeleiding**

Je werkt zelfstandig aan het project. De resultaten van je werk verzamel je in een portfolio. Tijdens het maken van de opdrachten wordt je begeleid. De docent is beschikbaar voor het beantwoorden van vragen en helpt je verder als je er alleen niet uitkomt.

## **Beoordeling**

Aan het einde van de lesperiode worden de producten in je portfolio beoordeeld. Je hebt de lesperiode met succes afgerond als de beoordeling van je portfolio minimaal een 5,5 is.

Bij een eindcijfer van 5,5 of hoger ontvang je alle studiepunten. Bij een eindcijfer van minder dan 5,5 ontvang je geen studiepunten.

# **Benodigde faciliteiten (student)**

# $\sim$ x-middelen-lijst $\sim$

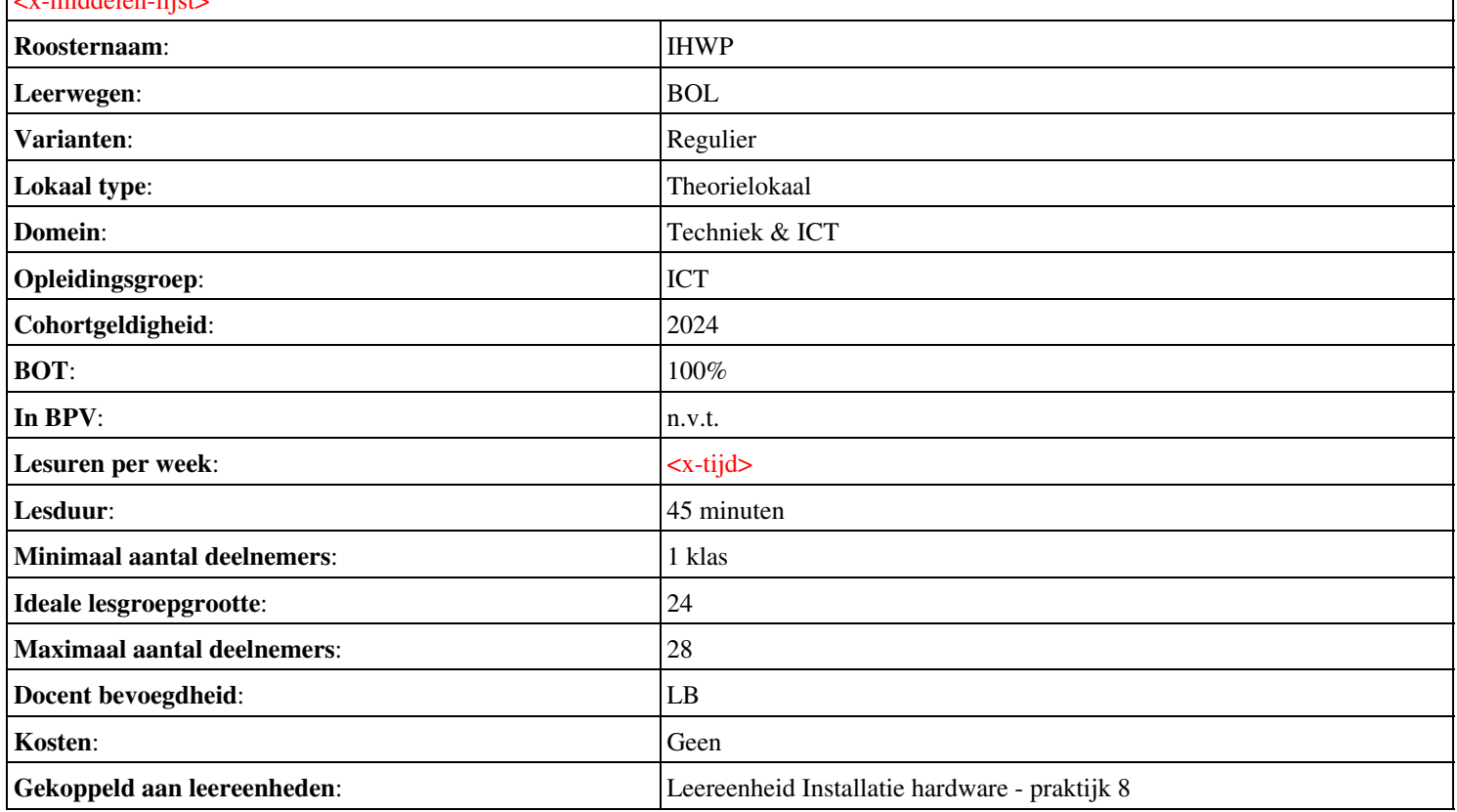

# **Beschijving (docent)**

## **Inhoud**

Deze Authentieke Leeractiviteit (ALA) wordt gegeven in de vorm van een project, getiteld Unit 8 t/m 10. De student doorloopt daarbij de volgende stappen:

- Samenstelling van een server
- Patchen
- 18 Back-up systemen; 19 RAID systemen.
- 19 RAID systemen.
- 20 Blade servers
- uitloop

Tijdens het project werkt de student aan de competenties assembleren, benoemen, beschrijven, herkennen, inbouwen.

#### **Uitvoering en begeleiding**

De leereenheid kan worden uitgevoerd gedurende één lesperiode van 10 weken. De student wordt begeleid bij het maken van de opdrachten tijdens de leereenheid. De docent is beschikbaar voor het beantwoorden van vragen en helpt de student verder indien zij er alleen niet uitkomt.

#### **Beoordeling**

Voor het evalueren van de leereenheid worden de producten van de student beoordeeld. De student dient een portfolio samen te stellen met de volgende producten:

#### <x-evaluatie-lijst>

De leereenheid is met succes afgerond als de student gemiddeld minimaal 5,5 van 10 punten behaalt op de gestelde leerdoelen en beschreven competenties.

Bij een eindcijfer van 5,5 of hoger ontvangt de student alle studiepunten. Bij een eindcijfer van minder dan 5,5 worden geen studiepunten toegekend.

## **Beschijving (student)**

#### **Inhoud**

Je gaat 10 weken lang werken aan het project Unit 8 t/m 10. Daarbij werk je aan de volgende opdrachten:

- 13 assembleren PC indiv
- 14 Patchen
- 14 Patchen; 15 2 SCSI harddisken inbouwen.
- 14 Patchen; 15 2 SCSI harddisken inbouwen.
- 15 2 SCSI harddisken inbouwen.; Optioneel Storingen

#### **Uitvoering en begeleiding**

Je werkt zelfstandig aan het project. De resultaten van je werk verzamel je in een portfolio. Tijdens het maken van de opdrachten wordt je begeleid. De docent is beschikbaar voor het beantwoorden van vragen en helpt je verder als je er alleen niet uitkomt.

## **Beoordeling**

Aan het einde van de lesperiode worden de producten in je portfolio beoordeeld. Je hebt de lesperiode met succes afgerond als de beoordeling van je portfolio minimaal een 5,5 is.

Bij een eindcijfer van 5,5 of hoger ontvang je alle studiepunten. Bij een eindcijfer van minder dan 5,5 ontvang je geen studiepunten.

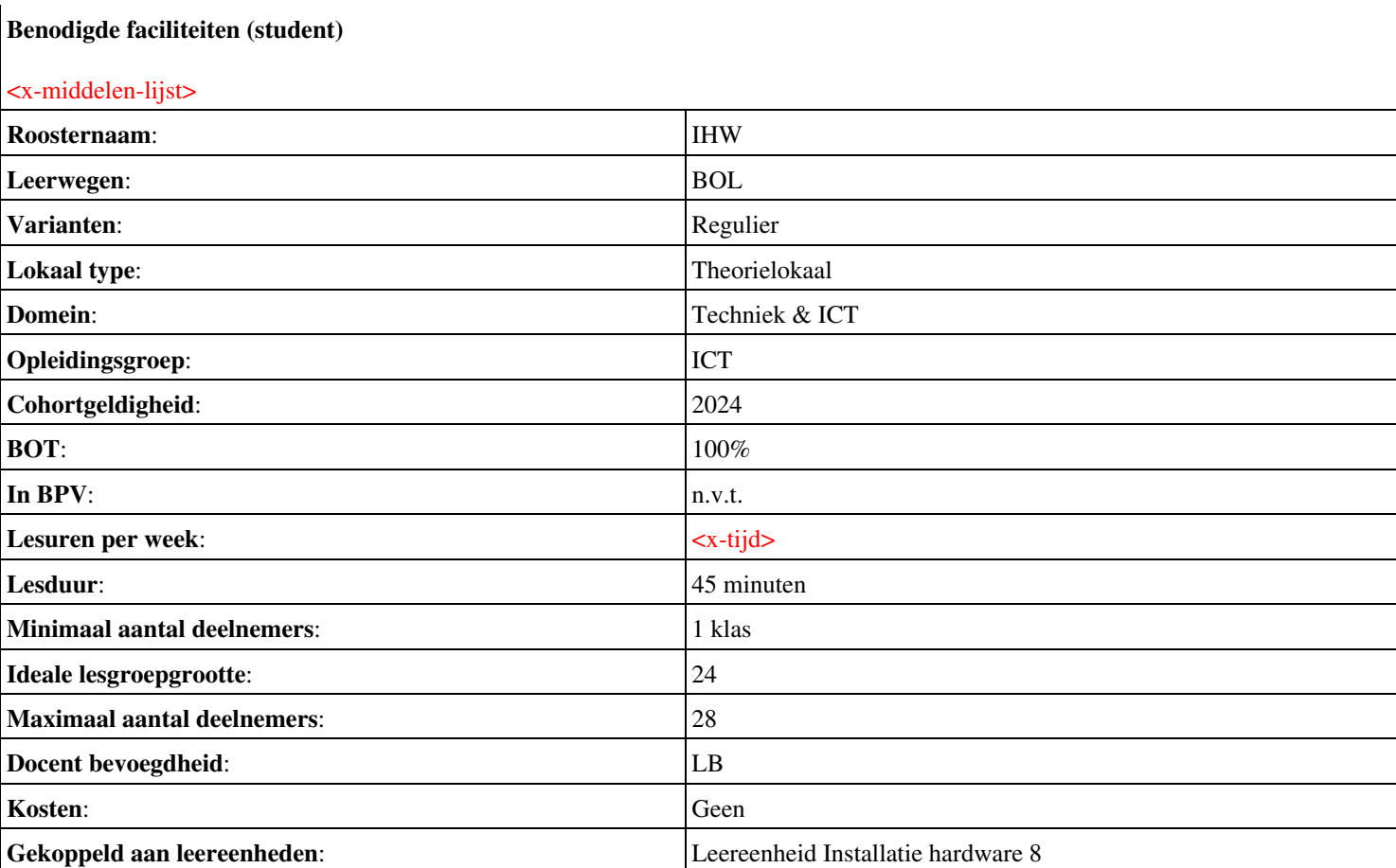

# **Beschijving (docent)**

# **Inhoud**

Deze Authentieke Leeractiviteit (ALA) wordt gegeven in de vorm van een project, getiteld Nederlands. De student doorloopt daarbij de volgende stappen:

- Uitleg opdracht 1 spreekplan
- Voorbereiden presentatie
- voorbereiden presentatie
- 1e ronde presentaties + geven en ontvangen feedback
- 2e ronde presentaties + geven en ontvangen feedback
- Werken aan opdracht 3: gesprek voorbereiden
- 3e ronde presentaties + geven en ontvangen feedback
- 4e ronde presentaties + geven en ontvangen feedback

Tijdens het project werkt de student aan de competenties oefenen, presenteren, voeren, voorbereiden.

## **Uitvoering en begeleiding**

De leereenheid kan worden uitgevoerd gedurende één lesperiode van 10 weken. De student wordt begeleid bij het maken van de opdrachten tijdens de leereenheid. De docent is beschikbaar voor het beantwoorden van vragen en helpt de student verder indien zij er alleen niet uitkomt.

## **Beoordeling**

Voor het evalueren van de leereenheid worden de producten van de student beoordeeld. De student dient een portfolio samen te stellen met de volgende producten:

## <x-evaluatie-lijst>

De leereenheid is met succes afgerond als de student gemiddeld minimaal 5,5 van 10 punten behaalt op de gestelde leerdoelen en beschreven competenties.

Bij een eindcijfer van 5,5 of hoger ontvangt de student alle studiepunten. Bij een eindcijfer van minder dan 5,5 worden geen studiepunten toegekend.

# **Beschijving (student)**

## **Inhoud**

Je gaat 10 weken lang werken aan het project Nederlands. Daarbij werk je aan de volgende opdrachten:

- Opdracht 1 maak een spreekplan; TB SPREKEN 2F Les 1 + 2 maken
- Oefenen in de klas met korte opdrachten. Uitleg doel, samenhang, publiek enz.
- Opdracht 2: presentatie af
- Opdracht 3 Opzet GV m.hulst@rocleiden.nl
- Opdracht 3: Filmpje GV m.hulst@rocleiden.nl

## **Uitvoering en begeleiding**

Je werkt zelfstandig aan het project. De resultaten van je werk verzamel je in een portfolio. Tijdens het maken van de opdrachten wordt je begeleid. De docent is beschikbaar voor het beantwoorden van vragen en helpt je verder als je er alleen niet uitkomt.

## **Beoordeling**

Aan het einde van de lesperiode worden de producten in je portfolio beoordeeld. Je hebt de lesperiode met succes afgerond als de beoordeling van je portfolio minimaal een 5,5 is.

Bij een eindcijfer van 5,5 of hoger ontvang je alle studiepunten. Bij een eindcijfer van minder dan 5,5 ontvang je geen studiepunten.

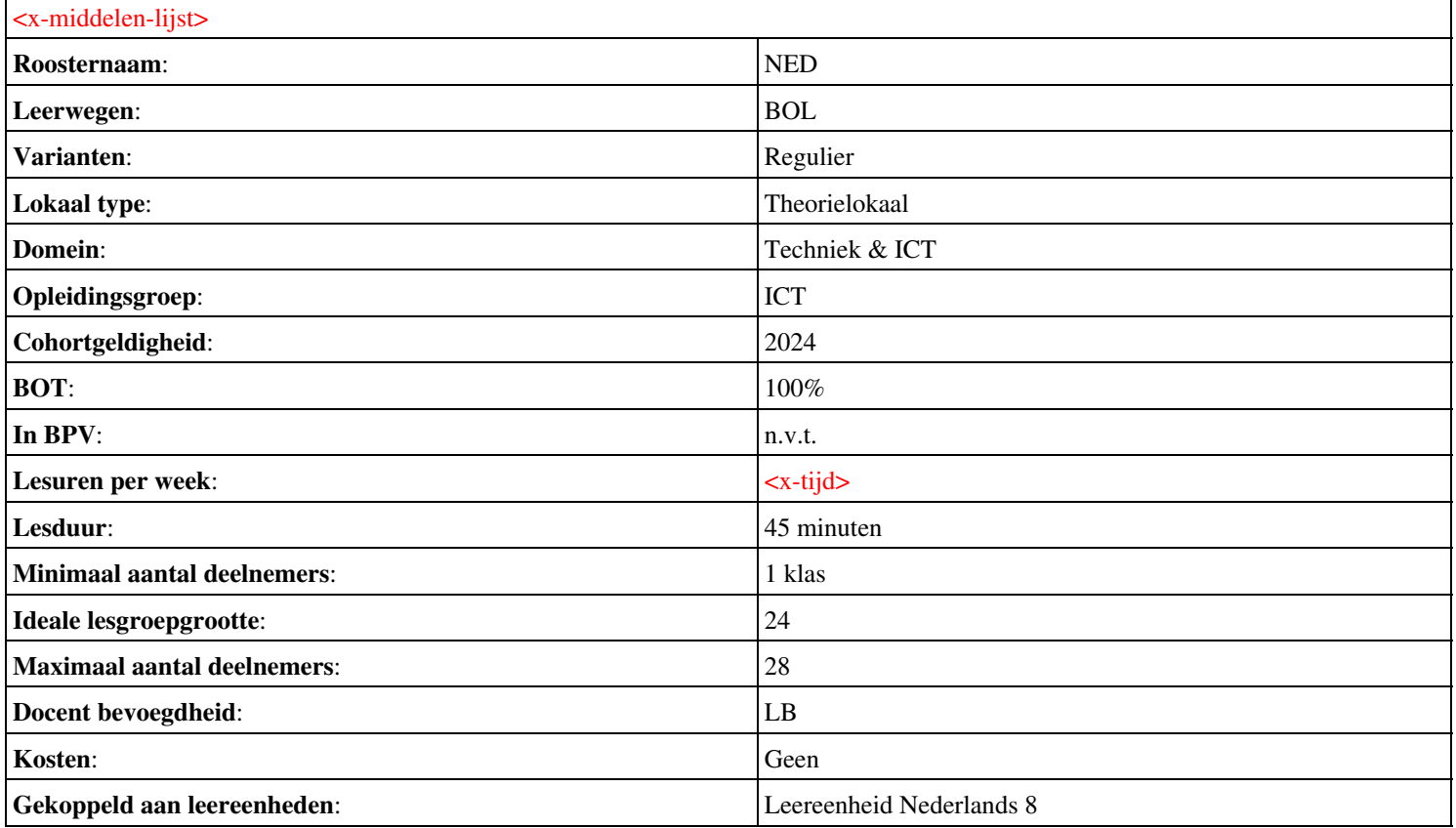

## **Beschijving (docent)**

### **Inhoud**

Deze Authentieke Leeractiviteit (ALA) wordt gegeven in de vorm van een project, getiteld PvA. De student doorloopt daarbij de volgende stappen:

## <x-praktijk-lijst>

Tijdens het project werkt de student aan de competenties .

#### **Uitvoering en begeleiding**

De leereenheid kan worden uitgevoerd gedurende één lesperiode van 10 weken. De student wordt begeleid bij het maken van de opdrachten tijdens de leereenheid. De docent is beschikbaar voor het beantwoorden van vragen en helpt de student verder indien zij er alleen niet uitkomt.

#### **Beoordeling**

Voor het evalueren van de leereenheid worden de producten van de student beoordeeld. De student dient een portfolio samen te stellen met de volgende producten:

#### <x-evaluatie-lijst>

De leereenheid is met succes afgerond als de student gemiddeld minimaal 5,5 van 10 punten behaalt op de gestelde leerdoelen en beschreven competenties.

Bij een eindcijfer van 5,5 of hoger ontvangt de student alle studiepunten. Bij een eindcijfer van minder dan 5,5 worden geen studiepunten toegekend.

## **Beschijving (student)**

#### **Inhoud**

Je gaat 10 weken lang werken aan het project  $PvA$ . Daarbij werk je aan de volgende opdrachten:

#### <x-opdracht-lijst>

#### **Uitvoering en begeleiding**

Je werkt zelfstandig aan het project. De resultaten van je werk verzamel je in een portfolio. Tijdens het maken van de opdrachten wordt je begeleid. De docent is beschikbaar voor het beantwoorden van vragen en helpt je verder als je er alleen niet uitkomt.

#### **Beoordeling**

Aan het einde van de lesperiode worden de producten in je portfolio beoordeeld. Je hebt de lesperiode met succes afgerond als de beoordeling van je portfolio minimaal een 5,5 is.

Bij een eindcijfer van 5,5 of hoger ontvang je alle studiepunten. Bij een eindcijfer van minder dan 5,5 ontvang je geen studiepunten.

#### **Benodigde faciliteiten (student)**

#### <x-middelen-lijst>

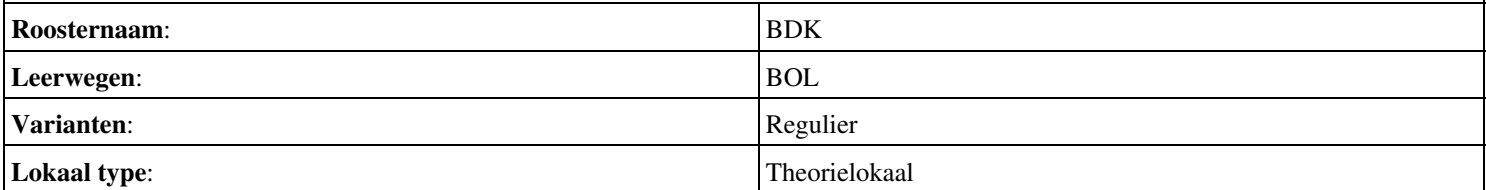

## Onderwijsproduct Bedrijfskunde 8 (PvA) 13

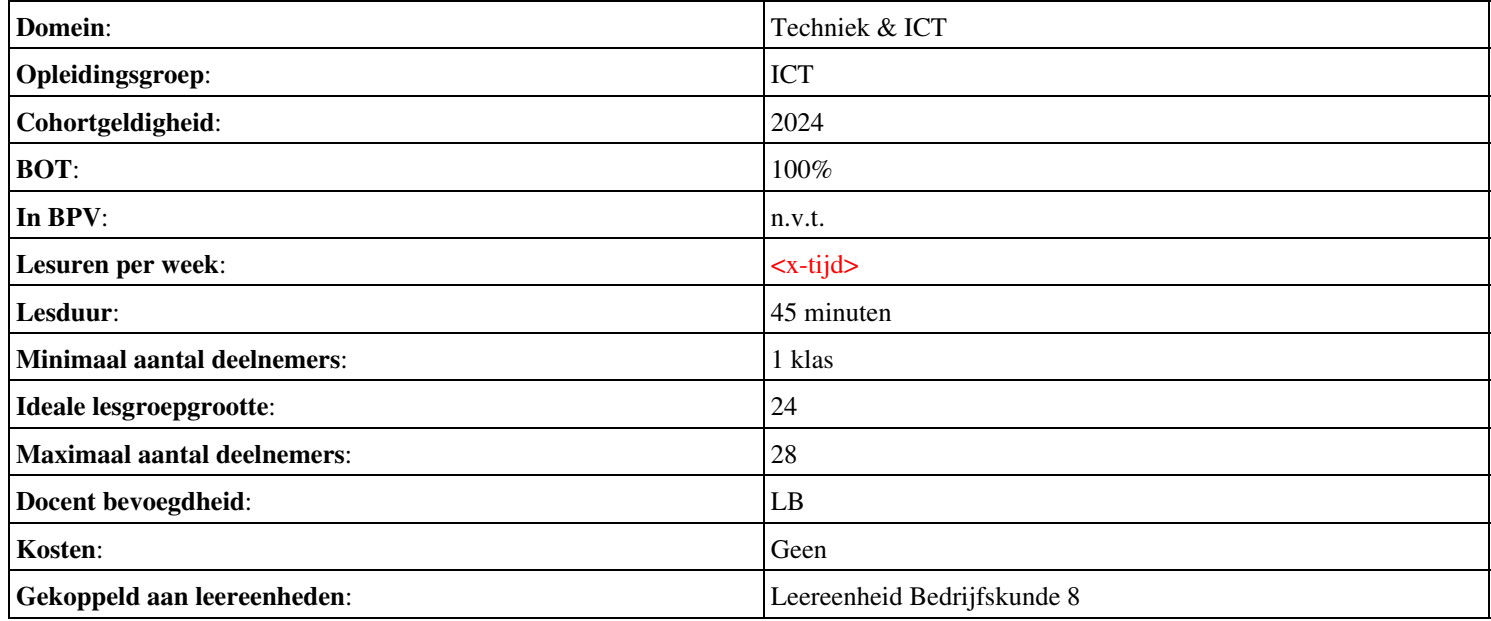

# **Onderwijsproduct Installatie software 8 (Packet tracer: DHCP)**

# **Algemene informatie onderwijsproduct**

# **Beschijving (docent)**

## **Inhoud**

Deze Authentieke Leeractiviteit (ALA) wordt gegeven in de vorm van een project, getiteld Packet tracer: DHCP. De student doorloopt daarbij de volgende stappen:

• Afronden alle opdrachten, voorbereiden op presentatie

Tijdens het project werkt de student aan de competenties voorbereiden.

## **Uitvoering en begeleiding**

De leereenheid kan worden uitgevoerd gedurende één lesperiode van 10 weken. De student wordt begeleid bij het maken van de opdrachten tijdens de leereenheid. De docent is beschikbaar voor het beantwoorden van vragen en helpt de student verder indien zij er alleen niet uitkomt.

## **Beoordeling**

Voor het evalueren van de leereenheid worden de producten van de student beoordeeld. De student dient een portfolio samen te stellen met de volgende producten:

## <x-evaluatie-lijst>

De leereenheid is met succes afgerond als de student gemiddeld minimaal 5,5 van 10 punten behaalt op de gestelde leerdoelen en beschreven competenties.

Bij een eindcijfer van 5,5 of hoger ontvangt de student alle studiepunten. Bij een eindcijfer van minder dan 5,5 worden geen studiepunten toegekend.

# **Beschijving (student)**

## **Inhoud**

Je gaat 10 weken lang werken aan het project Packet tracer: DHCP. Daarbij werk je aan de volgende opdrachten:

- WeekOpdracht P2W1
- WeekOpdracht P2W2

## **Uitvoering en begeleiding**

Je werkt zelfstandig aan het project. De resultaten van je werk verzamel je in een portfolio. Tijdens het maken van de opdrachten wordt je begeleid. De docent is beschikbaar voor het beantwoorden van vragen en helpt je verder als je er alleen niet uitkomt.

## **Beoordeling**

Aan het einde van de lesperiode worden de producten in je portfolio beoordeeld. Je hebt de lesperiode met succes afgerond als de beoordeling van je portfolio minimaal een 5,5 is.

Bij een eindcijfer van 5,5 of hoger ontvang je alle studiepunten. Bij een eindcijfer van minder dan 5,5 ontvang je geen studiepunten.

## **Benodigde faciliteiten (student)**

• INTERNET: [Packet-Tracer-DHCP-Setup](http://www.flixya.com/video/1992739/Packet-Tracer-DHCP-Setup)

• INTERNET: [configure tcp ip to use dhcp and a static ip address at the same time.htm](http://www.petri.co.il/configure_tcp_ip_to_use_dhcp_and_a_static_ip_address_at_the_same_time.htm)

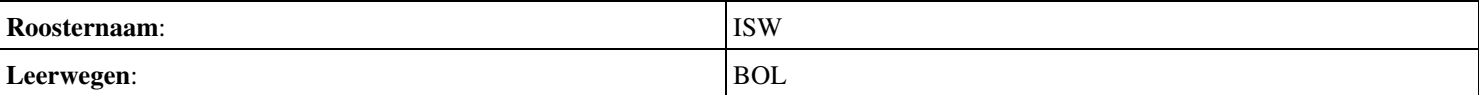

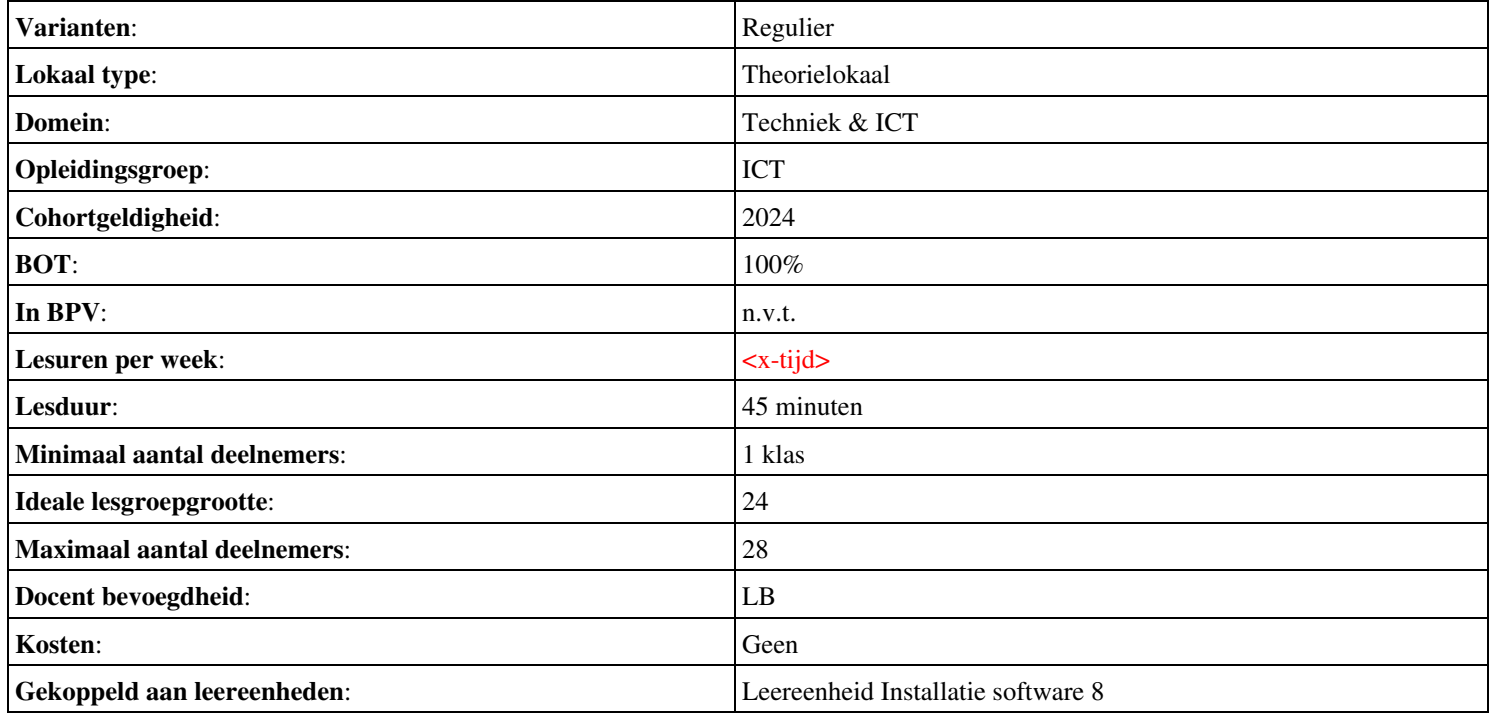

# **Beschijving (docent)**

### **Inhoud**

Deze Authentieke Leeractiviteit (ALA) wordt gegeven in de vorm van een project, getiteld De Sendmail mailserver. De student doorloopt daarbij de volgende stappen:

- Instellen FODN
- Installeren Sendmail
- Testen mail server
- Opzoeken MX
- Configureren Smart Host
- Configureren aliassen
- Configureren virtual host
- Configureren virtual user
- Opleveren van een werkende mail-server

Tijdens het project werkt de student aan de competenties benoemen, beschrijven, configureren, herkennen, installeren, instellen, oplossen, opzoeken, testen, uitvoeren.

## **Uitvoering en begeleiding**

De leereenheid kan worden uitgevoerd gedurende één lesperiode van 10 weken. De student wordt begeleid bij het maken van de opdrachten tijdens de leereenheid. De docent is beschikbaar voor het beantwoorden van vragen en helpt de student verder indien zij er alleen niet uitkomt.

#### **Beoordeling**

Voor het evalueren van de leereenheid worden de producten van de student beoordeeld. De student dient een portfolio samen te stellen met de volgende producten:

- Feed-back
- Toets
- Herkansingen

De leereenheid is met succes afgerond als de student gemiddeld minimaal 5,5 van 10 punten behaalt op de gestelde leerdoelen en beschreven competenties.

Bij een eindcijfer van 5,5 of hoger ontvangt de student alle studiepunten. Bij een eindcijfer van minder dan 5,5 worden geen studiepunten toegekend.

# **Beschijving (student)**

## **Inhoud**

Je gaat 10 weken lang werken aan het project De Sendmail mailserver. Daarbij werk je aan de volgende opdrachten:

- Domeinnaam opzoeken; Geldige domeinnaam instellen; Geldige domeinnaam testen
- Sendmail installeren; Network interfaces controleren; Aliases database aanmaken; Aliases database testen
- Mail User Agent (Mutt) installeren; Locale e-mail test uitvoeren
- Mail Exchanger opzoeken
- Smart host instellen; Configuratiebestand genereren; Smart host testen
- Aliassen aanpassen; Alias-database bijwerken; Alias-database testen
- Virtual host instellen; Virtual host testen; Problemen oplossen
- Feature controleren; Feature activeren; Virtual user aanmaken; Virtual user testen
- Afmaken opdrachten

## **Uitvoering en begeleiding**

Je werkt zelfstandig aan het project. De resultaten van je werk verzamel je in een portfolio. Tijdens het maken van de opdrachten wordt je begeleid. De docent is beschikbaar voor het beantwoorden van vragen en helpt je verder als je er alleen niet uitkomt.

## **Beoordeling**

Aan het einde van de lesperiode worden de producten in je portfolio beoordeeld. Je hebt de lesperiode met succes afgerond als de beoordeling van je portfolio minimaal een 5,5 is.

Bij een eindcijfer van 5,5 of hoger ontvang je alle studiepunten. Bij een eindcijfer van minder dan 5,5 ontvang je geen studiepunten.

- INTERNET: [Linux 31 Sendmail Configuratie-FQDN.pdf](http://www.commandlinerevolution.nl/Huiswerk/Linux_31_Sendmail_Configuratie-FQDN.pdf)
- INTERNET: [Linux 32 Sendmail Installatie.pdf](http://www.commandlinerevolution.nl/Huiswerk/Linux_32_Sendmail_Installatie.pdf)
- INTERNET: [Linux 33 Sendmail Testen-installatie.pdf](http://www.commandlinerevolution.nl/Huiswerk/Linux_33_Sendmail_Testen-installatie.pdf)
- INTERNET: [Linux 34 Sendmail Ring-of-Trust.pdf](http://www.commandlinerevolution.nl/Huiswerk/Linux_34_Sendmail_Ring-of-Trust.pdf)
- INTERNET: [Linux 35 Sendmail Configuratie-Smart-Host.pdf](http://www.commandlinerevolution.nl/Huiswerk/Linux_35_Sendmail_Configuratie-Smart-Host.pdf)
- INTERNET: [Linux 36 Sendmail Configuratie-aliassen.pdf](http://www.commandlinerevolution.nl/Huiswerk/Linux_36_Sendmail_Configuratie-aliassen.pdf)
- INTERNET: [Linux 37 Sendmail Instellen-virtual-host.pdf](http://www.commandlinerevolution.nl/Huiswerk/Linux_37_Sendmail_Instellen-virtual-host.pdf)
- INTERNET: [Linux 38 Sendmail Configuratie-virtual-user.pdf](http://www.commandlinerevolution.nl/Huiswerk/Linux_38_Sendmail_Configuratie-virtual-user.pdf)

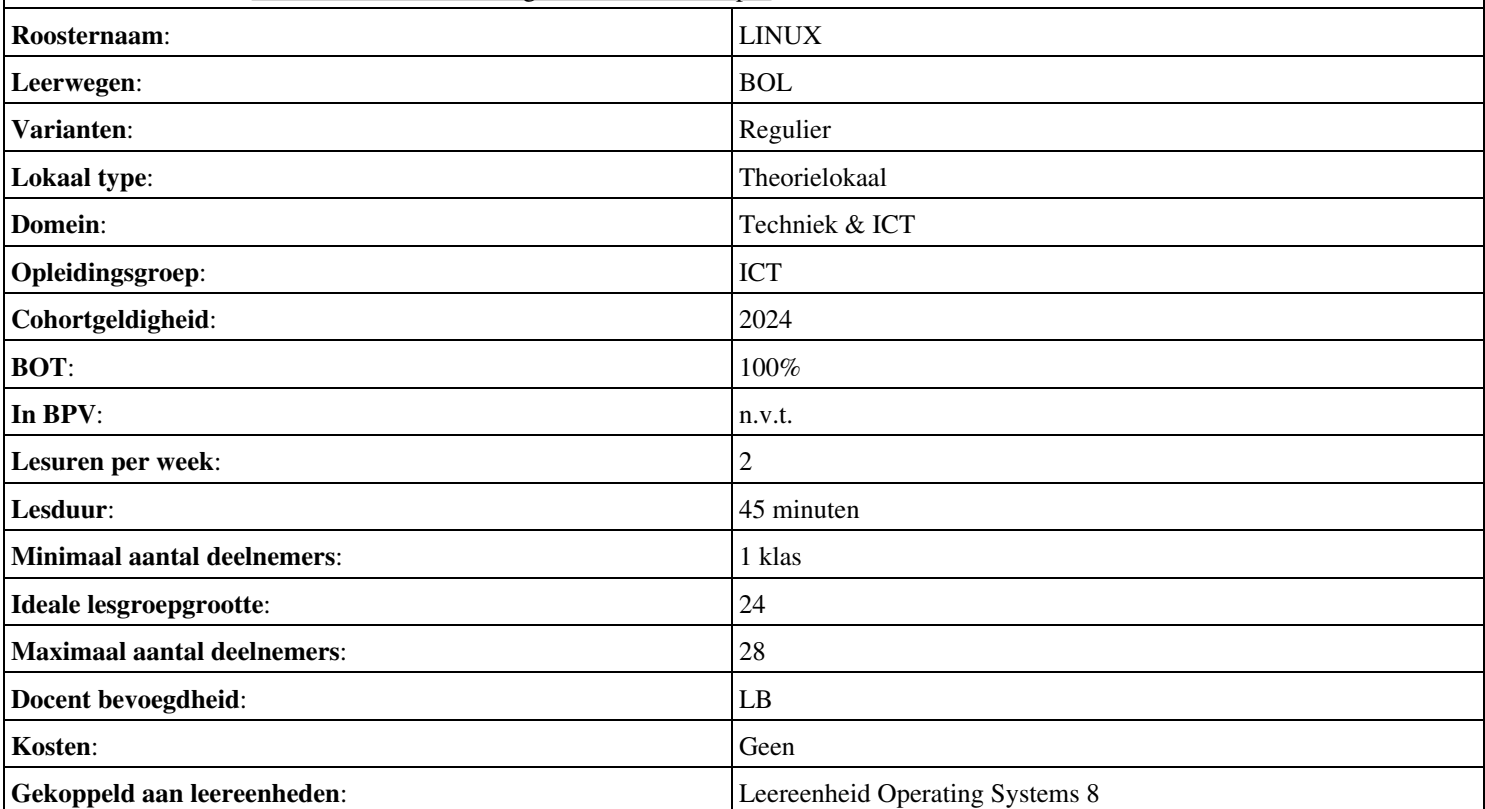

# **Beschijving (docent)**

## **Inhoud**

Deze Authentieke Leeractiviteit (ALA) wordt gegeven in de vorm van een project, getiteld M&T + PvA. De student doorloopt daarbij de volgende stappen:

## <x-praktijk-lijst>

Tijdens het project werkt de student aan de competenties .

#### **Uitvoering en begeleiding**

De leereenheid kan worden uitgevoerd gedurende één lesperiode van 10 weken. De student wordt begeleid bij het maken van de opdrachten tijdens de leereenheid. De docent is beschikbaar voor het beantwoorden van vragen en helpt de student verder indien zij er alleen niet uitkomt.

#### **Beoordeling**

Voor het evalueren van de leereenheid worden de producten van de student beoordeeld. De student dient een portfolio samen te stellen met de volgende producten:

#### <x-evaluatie-lijst>

De leereenheid is met succes afgerond als de student gemiddeld minimaal 5,5 van 10 punten behaalt op de gestelde leerdoelen en beschreven competenties.

Bij een eindcijfer van 5,5 of hoger ontvangt de student alle studiepunten. Bij een eindcijfer van minder dan 5,5 worden geen studiepunten toegekend.

## **Beschijving (student)**

#### **Inhoud**

Je gaat 10 weken lang werken aan het project  $M&T+PvA$ . Daarbij werk je aan de volgende opdrachten:

#### <x-opdracht-lijst>

#### **Uitvoering en begeleiding**

Je werkt zelfstandig aan het project. De resultaten van je werk verzamel je in een portfolio. Tijdens het maken van de opdrachten wordt je begeleid. De docent is beschikbaar voor het beantwoorden van vragen en helpt je verder als je er alleen niet uitkomt.

#### **Beoordeling**

Aan het einde van de lesperiode worden de producten in je portfolio beoordeeld. Je hebt de lesperiode met succes afgerond als de beoordeling van je portfolio minimaal een 5,5 is.

Bij een eindcijfer van 5,5 of hoger ontvang je alle studiepunten. Bij een eindcijfer van minder dan 5,5 ontvang je geen studiepunten.

#### **Benodigde faciliteiten (student)**

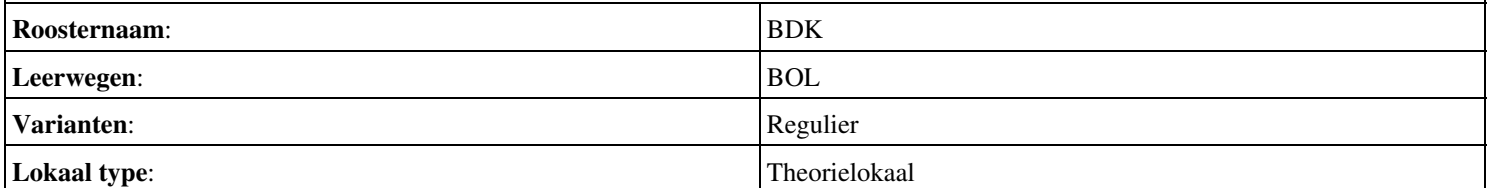

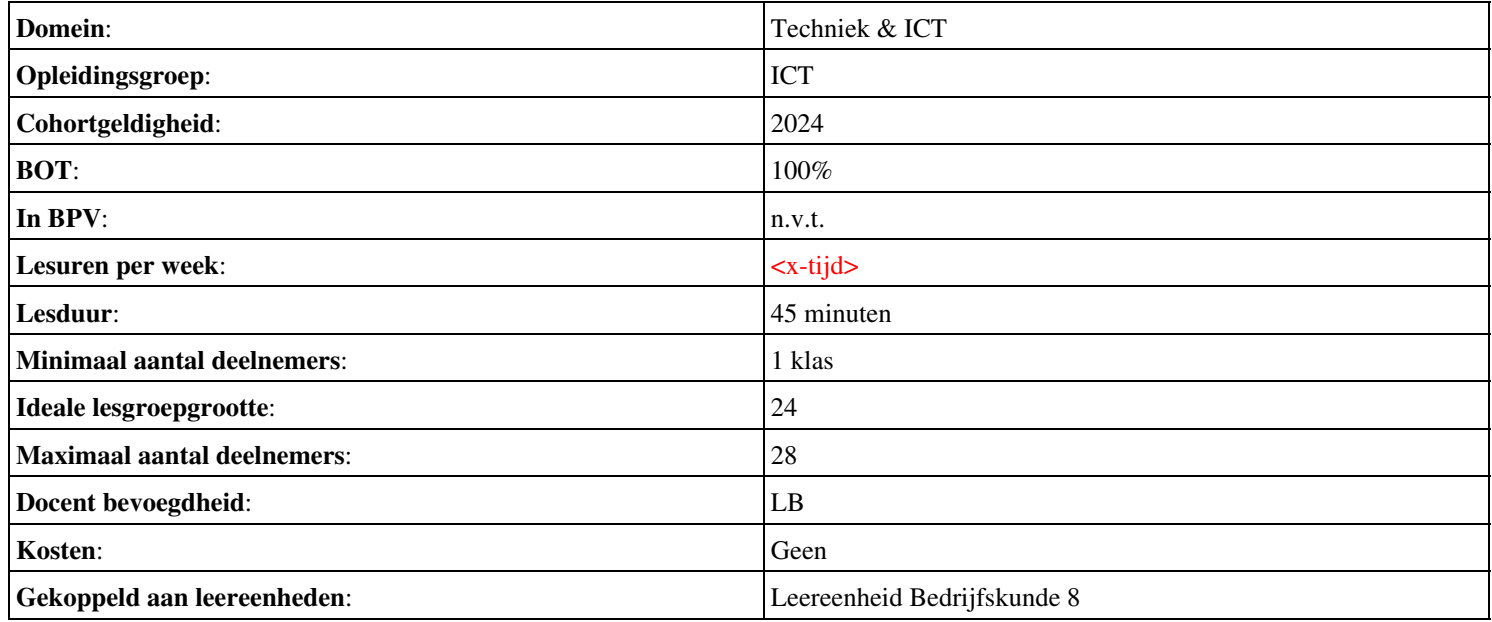

# **Beschijving (docent)**

## **Inhoud**

Deze Authentieke Leeractiviteit (ALA) wordt gegeven in de vorm van een project, getiteld Site and Services. De student doorloopt daarbij de volgende stappen:

- Install and configure DHCP
- Install and configure a RODC
- Install Server 2008 Core
- Configuring Basic Network Settings
- Installing AD on Server Core

Tijdens het project werkt de student aan de competenties .

## **Uitvoering en begeleiding**

De leereenheid kan worden uitgevoerd gedurende één lesperiode van 10 weken. De student wordt begeleid bij het maken van de opdrachten tijdens de leereenheid. De docent is beschikbaar voor het beantwoorden van vragen en helpt de student verder indien zij er alleen niet uitkomt.

## **Beoordeling**

Voor het evalueren van de leereenheid worden de producten van de student beoordeeld. De student dient een portfolio samen te stellen met de volgende producten:

## <x-evaluatie-lijst>

De leereenheid is met succes afgerond als de student gemiddeld minimaal 5,5 van 10 punten behaalt op de gestelde leerdoelen en beschreven competenties.

Bij een eindcijfer van 5,5 of hoger ontvangt de student alle studiepunten. Bij een eindcijfer van minder dan 5,5 worden geen studiepunten toegekend.

# **Beschijving (student)**

## **Inhoud**

Je gaat 10 weken lang werken aan het project Site and Services. Daarbij werk je aan de volgende opdrachten:

- WeekOpdracht P8W1
- WeekOpdracht P8W2
- WeekOpdracht P8W3; Bekijk youtube filmpje;
- WeekOpdracht P8W4
- WeekOpdracht P8W5
- WeekOpdracht P8W6
- WeekOpdracht P8W7
- WeekOpdracht P8W8
- WeekOpdracht P8W9

## **Uitvoering en begeleiding**

Je werkt zelfstandig aan het project. De resultaten van je werk verzamel je in een portfolio. Tijdens het maken van de opdrachten wordt je begeleid. De docent is beschikbaar voor het beantwoorden van vragen en helpt je verder als je er alleen niet uitkomt.

## **Beoordeling**

Aan het einde van de lesperiode worden de producten in je portfolio beoordeeld. Je hebt de lesperiode met succes afgerond als de beoordeling van je portfolio minimaal een 5,5 is.

Bij een eindcijfer van 5,5 of hoger ontvang je alle studiepunten. Bij een eindcijfer van minder dan 5,5 ontvang je geen studiepunten.

- INTERNET: [385](http://www.techrepublic.com/blog/datacenter/exploring-windows-server-2008s-active-directory-sites-and-services/385)
- INTERNET:  $cc787921(v=ws.10)$ .aspx
- INTERNET: [watch?v=fEs-k8-t6FI](http://www.youtube.com/watch?v=fEs-k8-t6FI)
- INTERNET: [bb643151.aspx](http://technet.microsoft.com/en-us/network/bb643151.aspx)
- INTERNET: [cc755058\(v=ws.10\).aspx](http://technet.microsoft.com/en-us/library/cc755058(v=ws.10).aspx)
- INTERNET: [understanding-windows-server-2008-core.htm](http://www.petri.co.il/understanding-windows-server-2008-core.htm)
- INTERNET: [configuring-windows-server-2008-networking-settings.htm](http://www.petri.co.il/configuring-windows-server-2008-networking-settings.htm)

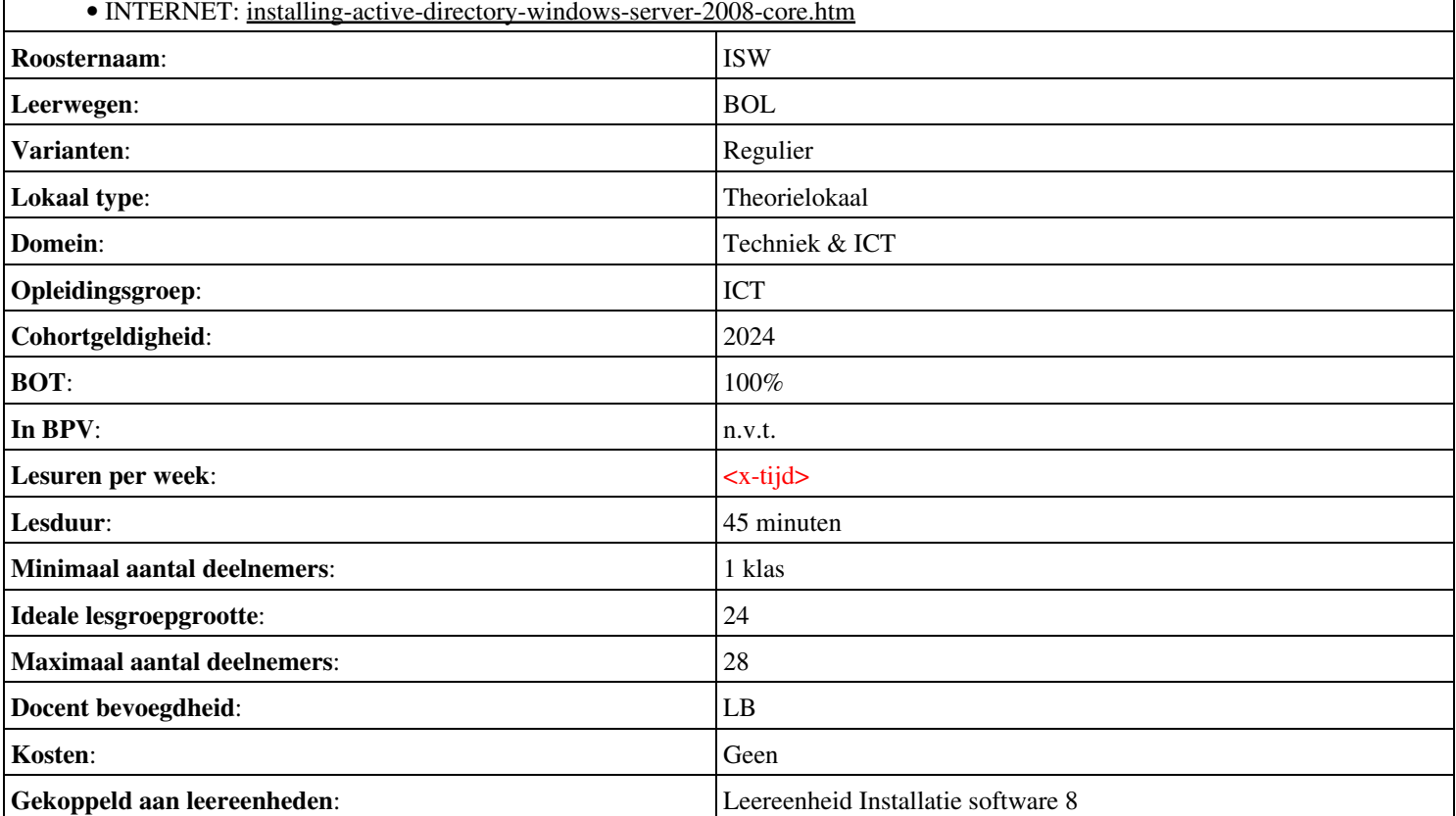

# **Beschijving (docent)**

#### **Inhoud**

Deze Authentieke Leeractiviteit (ALA) wordt gegeven in de vorm van een project, getiteld Projectwijzer 11 - Reisbureau Jongsma. De student doorloopt daarbij de volgende stappen:

- Presenteren project
- Oriënteren
- Definiëren
- Ontwerpen
- Voorbereiden
- Realiseren
- Opleveren
- Nazorgen
- Beoordeling
- Herkansing

Tijdens het project werkt de student aan de competenties funtioneren, lezen, ontwerpen, opleveren, oriënteren, presenteren, realiseren, voorbereiden.

#### **Uitvoering en begeleiding**

De leereenheid kan worden uitgevoerd gedurende één lesperiode van 10 weken. De student wordt begeleid bij het maken van de opdrachten tijdens de leereenheid. De docent is beschikbaar voor het beantwoorden van vragen en helpt de student verder indien zij er alleen niet uitkomt.

#### **Beoordeling**

Voor het evalueren van de leereenheid worden de producten van de student beoordeeld. De student dient een portfolio samen te stellen met de volgende producten:

- Terugvragen
- Go/No go
- Demonstratie
- Projectverslag; Reflectieverslag

De leereenheid is met succes afgerond als de student gemiddeld minimaal 5,5 van 10 punten behaalt op de gestelde leerdoelen en beschreven competenties.

Bij een eindcijfer van 5,5 of hoger ontvangt de student alle studiepunten. Bij een eindcijfer van minder dan 5,5 worden geen studiepunten toegekend.

## **Beschijving (student)**

# **Inhoud**

Je gaat 10 weken lang werken aan het project Projectwijzer 11 - Reisbureau Jongsma. Daarbij werk je aan de volgende opdrachten:

- Lezen projectdocumentatie
- Haalbaarheidsonderzoek (proof of concept) en Haalbaarheidsrapport
- Plan van aanpak (beperkt)
- Aanvulling op het Functioneel Ontwerp met Testplan
- Technisch Ontwerp; Testplan
- Proeftuin van het netwerk; Ingevulde checklist uit het Testplan voor het netwerk; Systeemdocumentatie
- Demonstratie van het funtioneren van de proeftuin van het netwerk; Systeemdocumentatie met alle instellingen van de proeftuin; Ingevulde testrapporten; Hands-on training
- Compleet projectdossier inclusief projectevaluatie; Persoonlijk evaluatieverslag

## **Uitvoering en begeleiding**

Je werkt zelfstandig aan het project. De resultaten van je werk verzamel je in een portfolio. Tijdens het maken van de opdrachten wordt je begeleid. De docent is beschikbaar voor het beantwoorden van vragen en helpt je verder als je er alleen niet uitkomt.

## **Beoordeling**

Aan het einde van de lesperiode worden de producten in je portfolio beoordeeld. Je hebt de lesperiode met succes afgerond als de beoordeling van je portfolio minimaal een 5,5 is.

Bij een eindcijfer van 5,5 of hoger ontvang je alle studiepunten. Bij een eindcijfer van minder dan 5,5 ontvang je geen studiepunten.

## **Benodigde faciliteiten (student)**

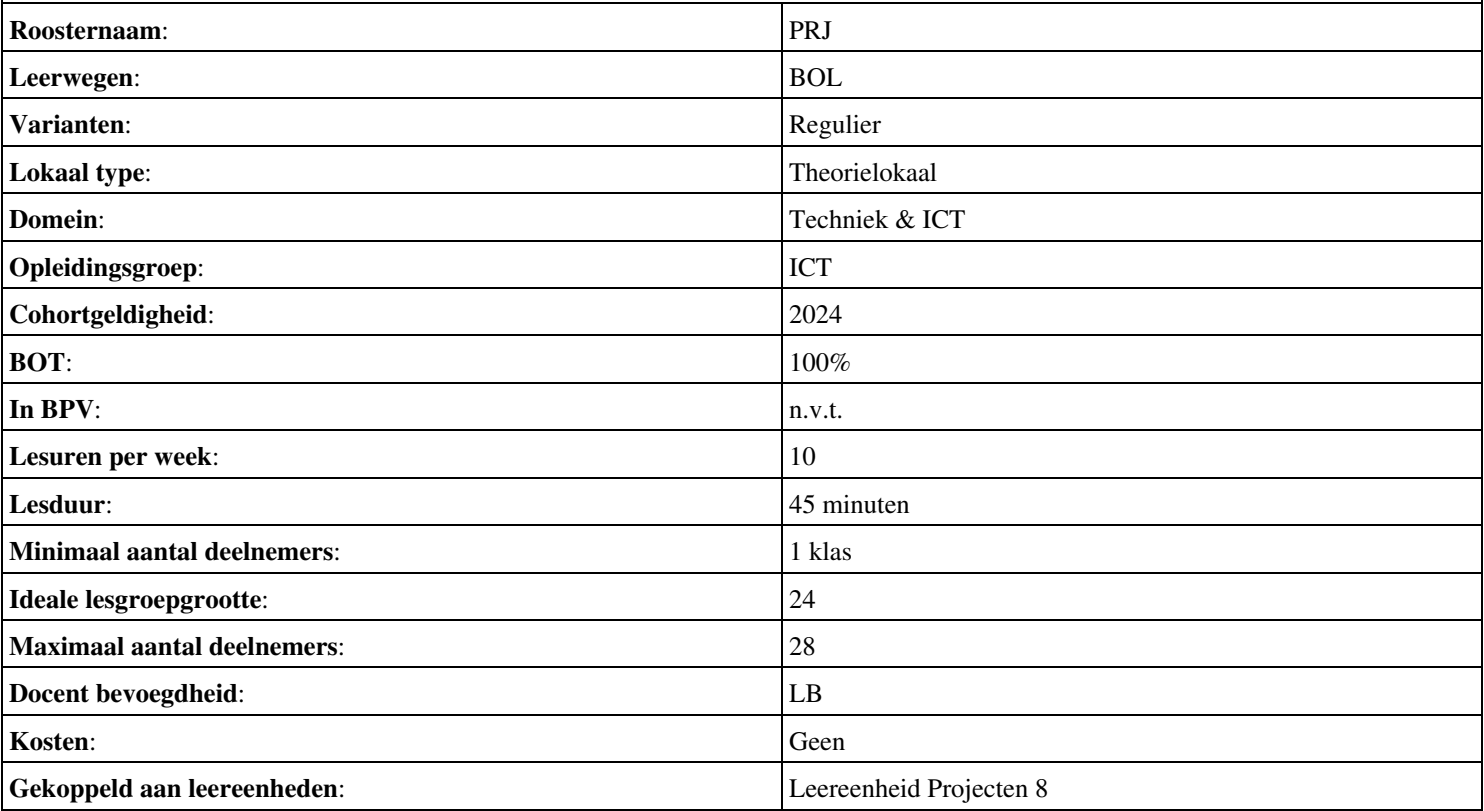